## **Installieren von Hauptkomponenten**

## **Installieren der CPU und des CPU-Kühlers**

Lesen Sie die folgenden Anweisungen, bevor Sie die CPU/den CPU-Kühler installieren:

- **•** Vergewissern Sie sich, dass Ihre CPU vom Motherboard unterstützt wird. (Auf der GIGABYTE-Website finden Sie eine Liste mit derzeit unterstützten CPUs.)
- **•** Um die Hardware nicht zu beschädigen, schalten Sie den Computer immer aus und ziehen Sie das Netzkabel von der Steckdose ab, bevor Sie die CPU installieren.
- **•** Lokalisieren Sie den Stift 1 der CPU. Die CPU lässt sich nicht einfügen, wenn sie falsch ausgerichtet ist. (Oder lokalisieren Sie die Kerben an beiden Seiten der CPU und die Einpassverbindungen am CPU-Sockel.)
- **•** Versehen Sie die Oberfläche der CPU mit einer dünnen, gleichmäßigen Schicht Wärmeleitpaste.
- **•** Schalten Sie den Computer nicht ein, wenn der CPU-Kühler nicht installiert ist, denn sonst kann sich die CPU überhitzen und beschädigt werden.
- **•** Stellen Sie die CPU-Hostfrequenz entsprechend den CPU-Spezifikationen ein. Es wrd nicht empfohlen, die Systembusfrequenz auf einen Wert außerhalb der Hardwarespezifikationen einzustellen, da die Standardanforderungen für die Peripheriegeräte dadurch nicht erfüllt werden. Möchten Sie die Frequenz auf einen nicht den Standardspezifikationen entsprechenden Wert einstellen, dann halten Sie sich dabei bitte an Ihre Hardwarespezifikationen für z. B. CPU, Grafikkarte, Arbeitsspeicher, Festplatte usw.
- **•** Beachten Sie bei der Installation des CPU-Kühlers bitte die Anweisungen in der Gehäuseanleitung.

## **Installieren des Speichermoduls/der Erweiterungskarte**

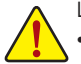

Lesen Sie die folgenden Anweisungen, bevor Sie den Arbeitsspeicher installieren:

- **•** Vergewissern Sie sich, dass Ihr Speichermodul vom Motherboard unterstützt wird. Es wird die Verwendung von Speichermoduln derselben Kapazität, Marke, Taktfrequenz und mit identischen Chips empfohlen. (Informationen zu derzeit unterstützten Speichermodul-Taktfrequenzen und Speichermodulen finden Sie auf der GIGABYTE-Website.)
- Vergewissern Sie sich, dass Ihre Erweiterungskarte vom Motherboard unterstützt wird. Lesen Sie sorgfältig die Ihrer Erweiterungskarte mitgelieferte Anleitung durch.
- **•** Um die Hardware nicht zu beschädigen, schalten Sie den Computer immer aus und ziehen Sie das Netzkabel von der Steckdose ab, bevor Sie das Speichermodul/die Erweiterungskarte installieren.
- **•** Speichermodule sind missbrauchsicher ausgelegt. Ein Speichermodul kann nur in eine Richtung installiert werden. Wenn Sie das Modul nicht hineinstecken können, ändern Sie bitte die Richtung.